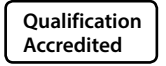

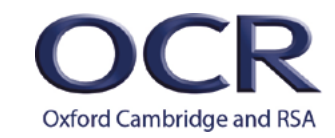

## **GCSE (9–1)**

*Teachers' guide*

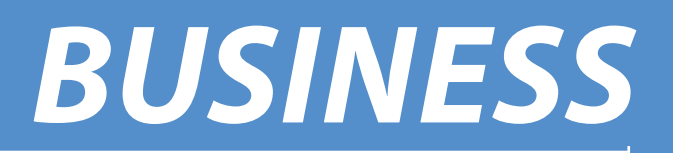

**J204** For first teaching in 2017

# **A guide to finance calculations**

Version 1

**www.ocr.org.uk/business**

## **A guide to finance calculations for GCSE (9–1) Business (J204)**

#### **The following guidance has been prepared to assist centres with the finance calculations for the GCSE (9–1) Business specification (J204).**

General calculations including percentages and averages plus the interpretation and use of quantitive data are not covered in this document. Please see appendix 5c for further details of the quantitative skills requirement for the qualification.

Centres do need to be aware that although this guidance is quite comprehensive, it is not necessarily exhaustive and OCR reserves the right to consider other appropriate calculations in a business context. It is designed as a guide only and does not replace the specification which is the definitive document for OCR GCSE (9–1) Business.

## **Cash flow forecasting**

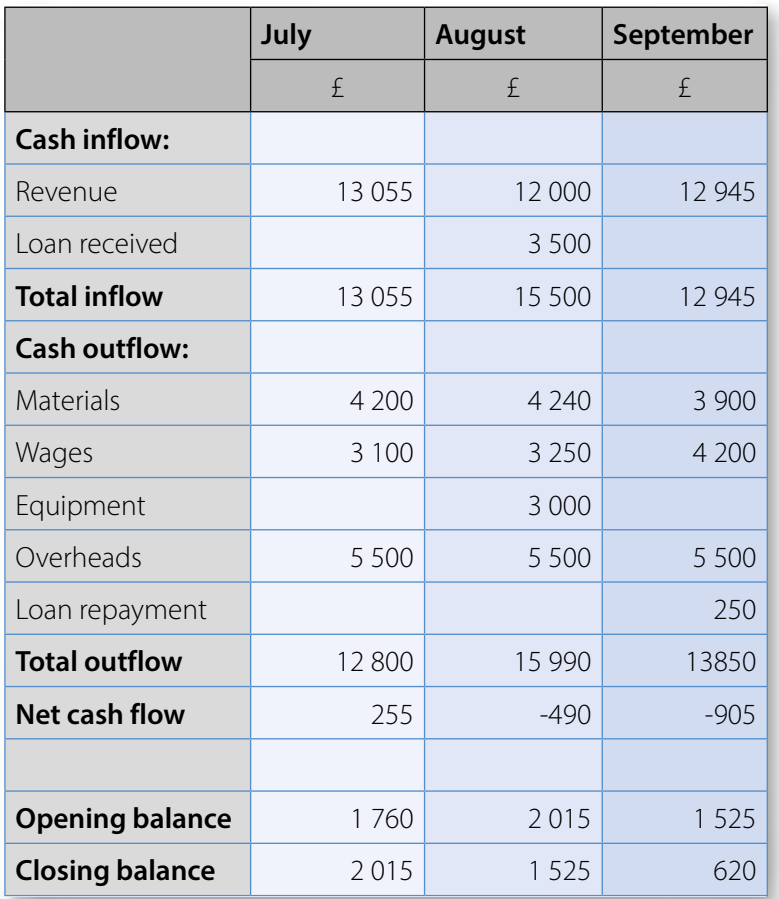

The example format above is for illustration only. It does not provide an exhaustive list of items that may be included in the document. For example other cash inflows and outflows may be included, balances may be negative and alternative time periods may be used , e.g. weekly, yearly.

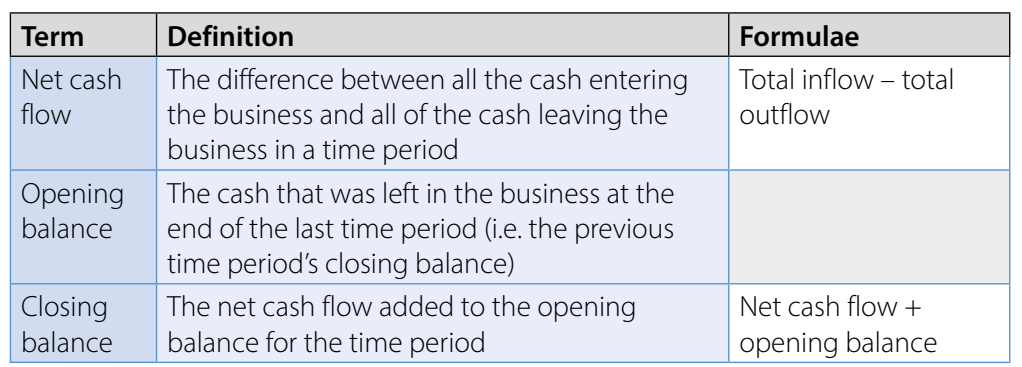

## **Revenue costs and profit/loss**

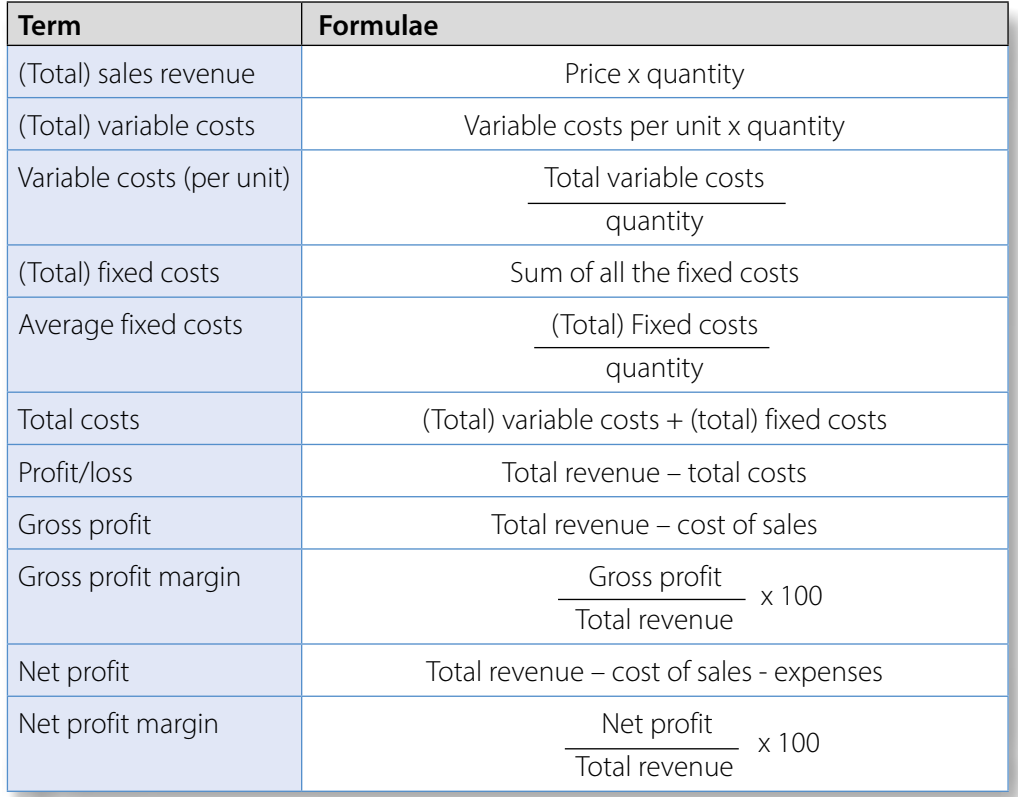

Total revenue, total costs and profits are calculated over a period of time. For many businesses this period is one year.

#### **Break-even**

Candidates will not be asked to draw a break-even graph, but can be asked to interpret information from any graph (specification appendix 5c. quantitative skills requirement).

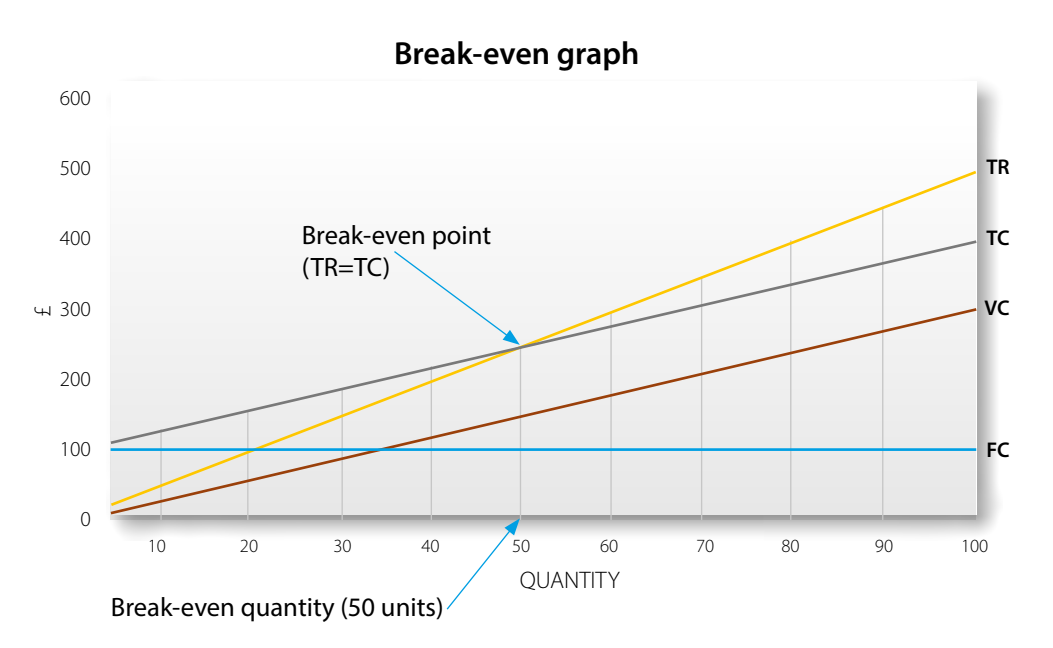

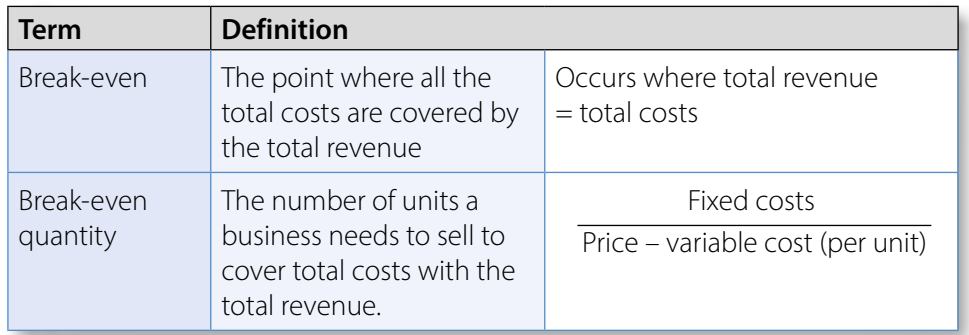

### **Average rate of return (ARR)**

Unless the average return for the investment is already known, the following three stepped approach is needed to calculate the ARR:

- 1. Calculate the *total profit from an investment* over its lifetime.
- 2. Calculate the *average profit from an investment* per year.
- 3. Calculate the *average rate of return from an investment*.

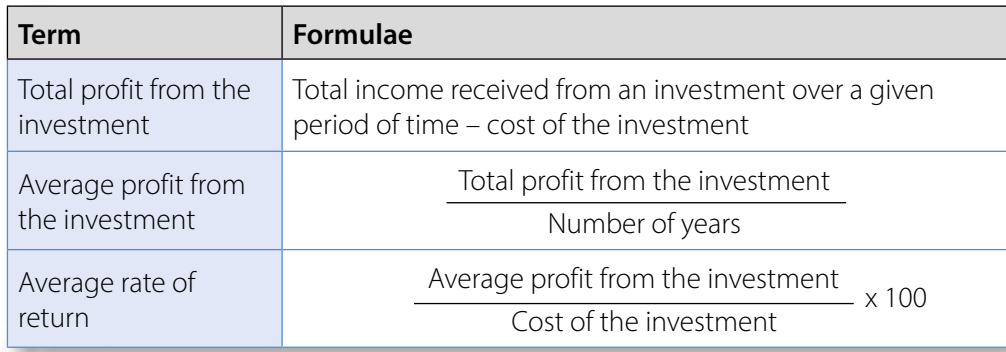

#### **OCR Resources:** *the small print*

OCR's resources are provided to support the delivery of OCR qualifications, but in no way constitute an endorsed teaching method that is required by OCR. Whilst every effort is made to ensure the accuracy of the content, OCR cannot be held responsible for any errors or omissions within these resources. We update our resources on a regular basis, so please check the OCR website to ensure you have the most up to date version.

This resource may be freely copied and distributed, as long as the OCR logo and this small print remain intact and OCR is acknowledged as the originator of this work.

Our documents are updated over time. Whilst every effort is made to check all documents, there may be contradictions between published support and the specification, therefore please use the information on the latest specification at all times. Where changes are made to specifications these will be indicated within the document, there will be a new version number indicated, and a summary of the changes. If you do notice a discrepancy between the specification and a resource please contact us at: [resources.feedback@ocr.org.uk](mailto:resources.feedback%40ocr.org.uk?subject=).

OCR acknowledges the use of the following content: N/A

Whether you already offer OCR qualifications, are new to OCR, or are considering switching from your current provider/awarding organisation, you can request more information by completing the Expression of Interest form which can be found here: [www.ocr.org.uk/expression-of-interest](http://www.ocr.org.uk/expression-of-interest)

Please get in touch if you want to discuss the accessibility of resources we offer to support delivery of our qualifications: [resources.feedback@ocr.org.uk](mailto:resources.feedback%40ocr.org.uk?subject=)

#### **Looking for a resource?**

There is now a quick and easy search tool to help find **free** resources for your qualification:

[www.ocr.org.uk/i-want-to/find-resources/](http://www.ocr.org.uk/i-want-to/find-resources/)

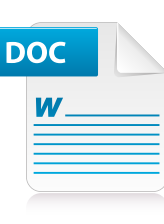

## **Would you prefer a Word version?**

Did you know that you can save this pdf as a Word file using Acrobat Professional?

Simply click on **File > Save As Other . . .**  and select **Microsoft Word**

(If you have opened this PDF in your browser you will need to save it first. Simply right click anywhere on the page and select *Save as . . .* to save the PDF. Then open the PDF in Acrobat Professional.)

If you do not have access to Acrobat Professional there are a number of **free** applications available that will also convert PDF to Word (search for *pdf to word converter*).

#### **Need to get in touch?**

If you ever have any questions about OCR qualifications or services (including administration, logistics and teaching) please feel free to get in touch with our **Customer Support Centre**.

#### **General qualifications**

Telephone 01223 553998 Facsimile 01223 552627 Email [general.qualifications@ocr.org.uk](mailto:general.qualifications%40ocr.org.uk?subject=)

**<www.ocr.org.uk>**

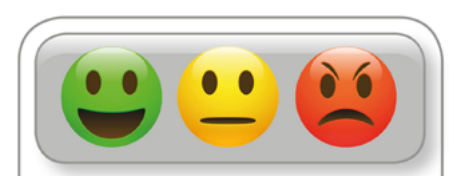

We value your feedback We'd like to know your view on the resources we produce. By clicking on the icon above you will help us to ensure that our resources work for you.

OCR is part of Cambridge Assessment, a department of the University of Cambridge. *For staff training purposes and as part of our quality assurance programme your call may be recorded or monitored.* 

© OCR 2019 Oxford Cambridge and RSA Examinations is a Company Limited by Guarantee. Registered in England. Registered office The Triangle Building, Shaftesbury Road, Cambridge, CB2 8EA. Registered company number 3484466. OCR is an exempt charity.

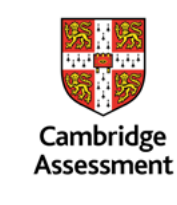

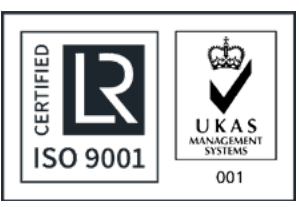